## TALLER CREAR BASES DE DATOS EN EXCEL

Preparado por: Liboria Rentería Urrutia, Docente Informática

## Tema : Formulas, funciones y filtros en EXCEL

Logro: Utilización de diferentes fórmulas, funciones y filtros para realizar facturas y cálculos en la hoja de cálculo aplicables a la vida cotidiana.

Actividad: desarrollar el taller en Excel.

Instrucciones: Observe la tabla y completar los datos que hacen falta

÷,

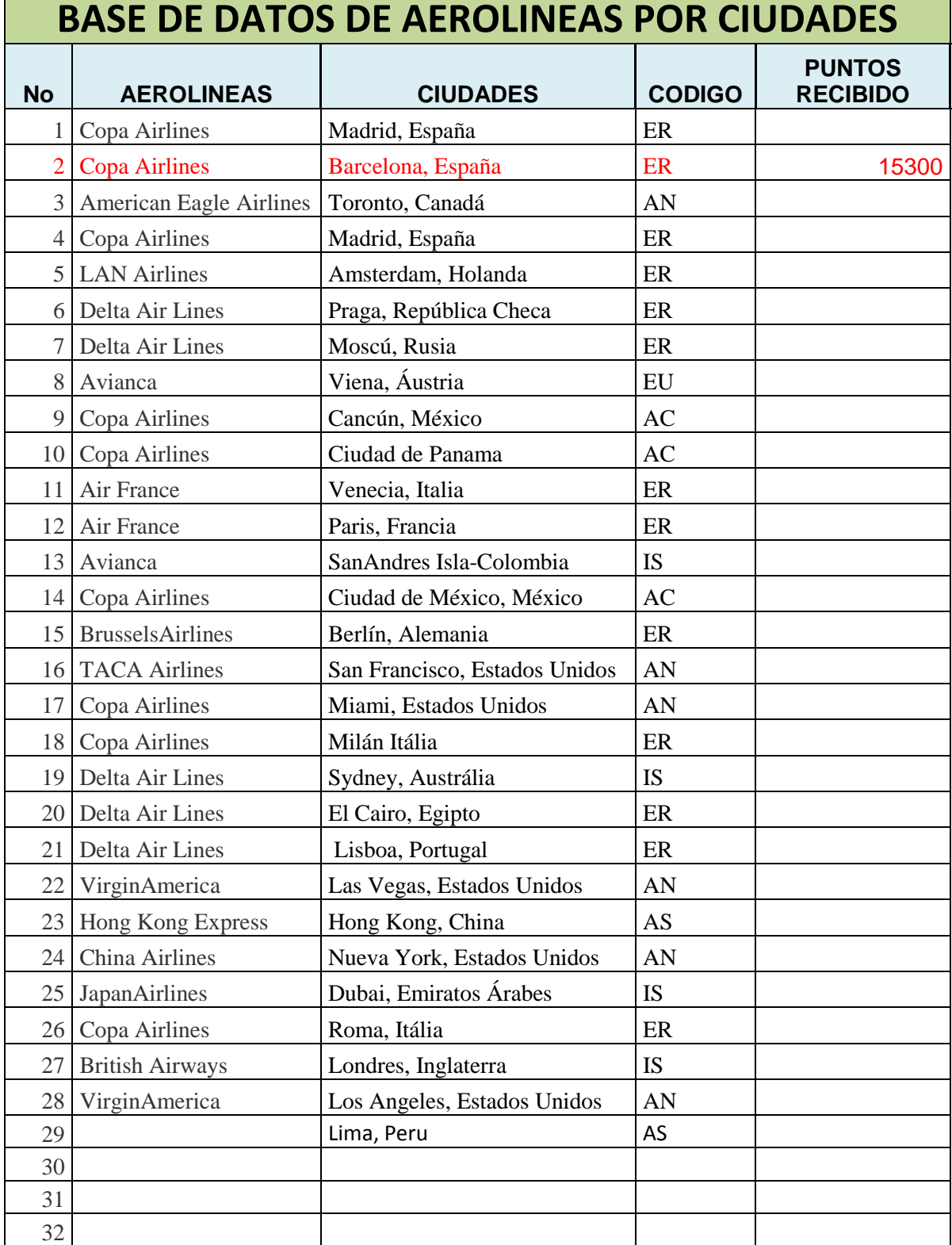

1. Digitar la tabla en EXCEL :

Г

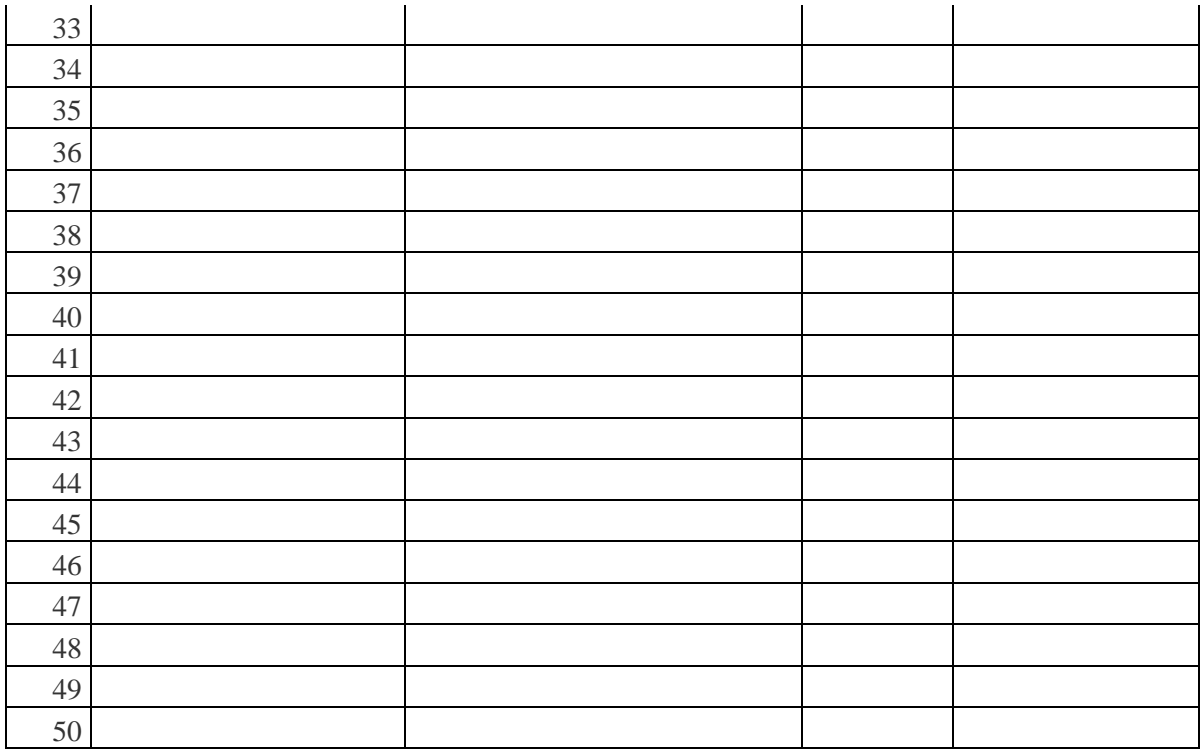

- 2. Llenar los datos de la tabla que faltan observa a continuación:
	- El código y los puntos van de acuerdo a la siguiente tabla

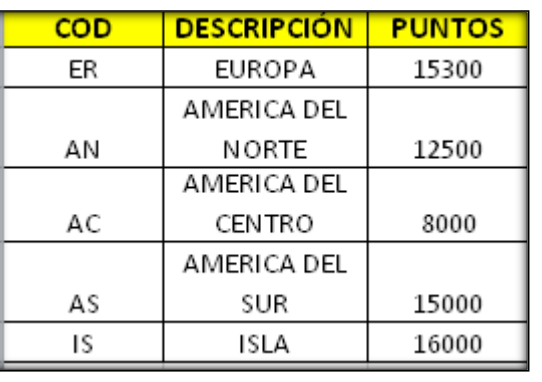

Ejemplo: Codigo ER Puntos 15300

2. Para terminar los datos que faltan de la tabla ingresa algunas ciudades del mundo y sus aerolíneas.

Consulta el siguiente enlace :

[https://es.wikipedia.org/wiki/Categor%C3%ADa:Aerol%C3%ADneas\\_por\\_pa%C3%ADs](https://es.wikipedia.org/wiki/Categor%C3%ADa:Aerol%C3%ADneas_por_pa%C3%ADs)

- 3. Aplica los formatos para que la tabla quede presentable
- 4. Crear los siguiente filtros: en hojas diferentes según el código : total cinco filtros
- 5. Agregar una imagen representativa según la Descripción.
- 6. Guarde el archivo y presente el trabajo.